#### **AutoCAD Crack**

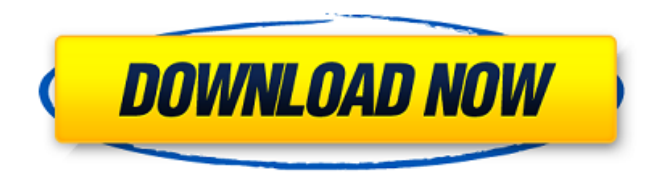

AutoCAD is primarily used for drafting and design. It is primarily used by architects, engineers, designers, architects, planners, and draftspersons. AutoCAD is used to design both industrial and domestic products and in the construction industry. AutoCAD can be used to create geometry, view data, perform calculations, draw sketch/wireframe and produce technical documentation. This article provides a brief overview of the tools and techniques used in creating AutoCAD drawings, together with a brief overview of the application's best practices. Overview AutoCAD is an integrated set of software tools and utilities designed to create, edit, manage, view, and print two- and three-dimensional graphics. AutoCAD runs on many operating systems, including Windows and Mac

OS. It uses Adobe Flash, or Adobe AIR, to deliver its applications. In 2013, AutoCAD made a change to the licensing model that now only allows the use of AutoCAD for single purpose (noncommercial use). Multi-user or multifunction use requires licensing for each instance of the application. In April 2017, a new version of AutoCAD with added features and more robust features was released. AutoCAD 2018 allows users to design building structures and major mechanical systems. The introduction of the Structural Design Workbench in AutoCAD 2017 had the strongest impact on the market in the last few years. This new release has the ability to allow the user to collaborate with their colleagues while creating design documents. Main features These are the main features of AutoCAD: Features Drafting AutoCAD is a traditional pen-and-paper drafting application. To build a two-dimensional

(2D) drawing, you begin by drawing on the command line, then you use a number of tools to manipulate the objects you have created. Drafting is considered to be the basis of AutoCAD, so as a new user, one of the first things you should try is the command line. This can be easily learned with the help of online tutorials. You should familiarize yourself with the key terms and symbols used in AutoCAD. You can learn more about the command line in the "Document commands, views, and windows" section. Toolbars Most of the drawing commands in AutoCAD appear in toolbars. The name of the toolbar appears at the left of the drawing window, just above the status bar. As

**AutoCAD Crack With Keygen**

Autodesk's 3D building modelling software Revit was created by combining AutoCAD with the SolidWorks

## CAD design software. Since version 2014, AutoCAD allows the creation of parameterized drawings. Changes Autodesk acquired Inventor, and the two products combined. In 2006, Autodesk announced that Inventor would be released as a standalone product. In 2012, Autodesk announced the

separation of Inventor and AutoCAD, and that Autodesk Inventor would be phased out by 2015. In 2013, Autodesk announced the release of AutoCAD LT, a free, simplified version of AutoCAD. AutoCAD LT supports one 2D drawing and one or more layers. It is available for Windows XP and newer operating systems. Autodesk released AutoCAD 2015, the next version of the product in late 2012. It added: A fully reengineered user interface (UI) that

introduces a new design approach. Up to 40% faster, thanks to a more effective rendering engine. 100% native printing in both portrait and landscape

#### orientation. Support for much larger drawing files (up to 4 GB). Autodesk released AutoCAD 2016 for PC and macOS. Autodesk released AutoCAD LT 2016, the successor of AutoCAD 2015, released on April 7, 2016. It is the first release of Autodesk LT to be a native application for Windows, as opposed to the.NET based AutoCAD LT 2015. It includes: A new user interface (UI) that includes a tabbed interface that gives users a quick visual access to common features. Full support for large drawings, up to 4GB. Additional file types and new tools to improve the output of drawings. Additional formatting support for AutoCAD drawings. Autodesk released AutoCAD 2017 on October 17, 2016. Microsoft released AutoCAD 2018 on November 15, 2016, and Windows 10 October 2018. Awards The product was named "Product of the Year" by IndustryWeek for 2011, 2012, and 2013. The 2011 and 2012 awards were

"Product of the Year in Architecture/Engineering," and the 2013 award was "Product of the Year in Architecture." In 2012, Autodesk released AutoCAD 2012 Architectural Exporter. It can export: Building modeling information Layout information ca3bfb1094

Make sure that the path of Autocad is in PATH. Run the setup file. If you already installed AutoCAD, then you need to reinstall it. It's necessary to install the database for Autocad. To do that, Open it in your database of the previous version. Take the database files from the new version. How to use the crack Start the program and click on autocad to activate it. Click on the right icon of the crack. Run the setup file. If you already installed Autocad, then you need to reinstall it. It's necessary to install the database for Autocad. To do that, Open it in your database of the previous version. Take the database files from the new version. How to download a website Internet Explorer Click on the website. The website that you have selected will automatically open in Internet Explorer. Click on the menu called address. Select

"Download". It will automatically start downloading the file to the current directory. Click on the Save button or the right arrow button to save the file. Windows Open the explorer and select the Internet Explorer from the options. Click on the tab called address. Select "Download". It will automatically start downloading the file to the current directory. Click on the Save button or the right arrow button to save the file. Mozilla Firefox Open the Firefox. Click on the menu called address. Select "Download". It will automatically start downloading the file to the current directory. Click on the Save button or the right arrow button to save the file. Google Chrome Click on the Chrome icon on the desktop. Click on the menu called address. Select "Download". It will automatically start downloading the file to the current directory. Click on the Save button or the right arrow button to save the file. Opera Open the Opera.

### Click on the menu called address. Select "Download". It will automatically start downloading the file to the current directory. Click on the Save button or the right arrow button to save the file. 1. Field of the Invention The present invention relates to telecommunication systems. More particularly, the present invention relates to a wireless telecommunication system and method

for enhancing mobile station (MS) handoff in a wireless communication system. 2. Background With the recent advances in wireless communication technology, there

**What's New in the?**

Markup Import and Markup Assist: Rapidly send and incorporate feedback into your designs. Import feedback from printed paper or PDFs and add changes to your drawings automatically, without additional drawing steps. (video: 1:15

#### min.) Seamless Notebook: Manage all your drawings from a single window, including your working drawings, dimensions, notes, and recent files. The New Seamless Notebook feature in AutoCAD saves you time by automatically organizing and using your drawings and files. All notes and files are accessible from any drawing, and are stored automatically in your system. (video: 1:42 min.) Seamless Notebook: Manage all your drawings from a single window, including your working drawings, dimensions, notes, and recent files. The New Seamless Notebook feature in AutoCAD saves you time by automatically organizing and using your drawings and files. All notes and files are accessible from any drawing, and are stored automatically in your system. (video: 1:42 min.) Dynamics Clipper: Transform drawings, edit paths, and add geometry to your model or viewport.

Use the Dynamics Clipper to quickly

# trim, select, and manipulate geometric

features. Quickly create trim and select commands, and use a snap feature to create additional geometry. (video: 1:30 min.) Dynamics Clipper: Transform drawings, edit paths, and add geometry to your model or viewport. Use the Dynamics Clipper to quickly trim, select, and manipulate geometric features. Quickly create trim and select commands, and use a snap feature to create additional geometry. (video: 1:30 min.) Modern Web View: View drawings in a modern web browser on any device. Publish a drawing or section of a drawing to multiple destinations using the ribbon or a custom icon. Share projects, share paper, and browse other viewers in the web viewer. (video: 1:44 min.) Modern Web View: View drawings in a modern web browser on any device. Publish a drawing or section of a drawing to multiple destinations using the ribbon or a custom icon. Share

projects, share paper, and browse other viewers in the web viewer. (video: 1:44 min.) Multi-layered Publisher and Plotter: Use an unlimited number of layers for many use cases. Layer 1 creates a single

**System Requirements For AutoCAD:**

Minimum Recommended Operating System: 64-bit Windows 7 with Service Pack 1 (SP1) or higher (Windows 8.1 or Windows 10). 64-bit Windows Vista with Service Pack 2 (SP2) or higher (Windows 8.1 or Windows 10). 64-bit Windows XP with Service Pack 2 (SP2) or higher (Windows 8.1 or Windows 10). 64-bit Windows Server 2003, 2008 and 2008 R2 with Service Pack 1 (SP1) or higher (Windows 8.1 or Windows 10).

[https://wanoengineeringsystems.com/autocad-2020-23-1-crack-free-registration](https://wanoengineeringsystems.com/autocad-2020-23-1-crack-free-registration-code-3264bit-updated/)[code-3264bit-updated/](https://wanoengineeringsystems.com/autocad-2020-23-1-crack-free-registration-code-3264bit-updated/) [https://iamjoburg.africa/wp](https://iamjoburg.africa/wp-content/uploads/2022/07/AutoCAD_Crack__Download_April2022.pdf)[content/uploads/2022/07/AutoCAD\\_Crack\\_\\_Download\\_April2022.pdf](https://iamjoburg.africa/wp-content/uploads/2022/07/AutoCAD_Crack__Download_April2022.pdf) <https://biodashofficial.com/autocad-2020-23-1-activation-code-for-pc/> <http://feelingshy.com/autocad-20-0-crack-license-keygen/> <https://johnsonproductionstudios.com/wp-content/uploads/2022/07/AutoCAD-17.pdf> <https://autocracymachinery.com/wp-content/uploads/2022/07/betocta.pdf> <https://staging.sonicscoop.com/advert/autocad-crack-free-2022-latest/> [https://parupadi.com/wp-content/uploads/2022/07/AutoCAD\\_\\_Updated.pdf](https://parupadi.com/wp-content/uploads/2022/07/AutoCAD__Updated.pdf) <http://rastadream.com/?p=43742> https://nordpresse.be/wp-content/uploads/2022/07/AutoCAD\_Crack\_WinMac.pdf <http://kathebeaver.com/?p=5884> <https://visiterlareunion.fr/wp-content/uploads/2022/07/AutoCAD-13.pdf> <https://amtothepm.com/wp-content/uploads/2022/07/kardemi.pdf> [https://www.webcard.irish/wp](https://www.webcard.irish/wp-content/uploads/2022/07/AutoCAD__Crack_3264bit_Latest2022.pdf)[content/uploads/2022/07/AutoCAD\\_\\_Crack\\_3264bit\\_Latest2022.pdf](https://www.webcard.irish/wp-content/uploads/2022/07/AutoCAD__Crack_3264bit_Latest2022.pdf) <https://restoringvenus.com/wp-content/uploads/2022/07/AutoCAD-13.pdf> <https://autko.nl/2022/07/autocad-20-1-crack-license-key-download-updated/> <https://malekrealty.org/autocad-crack-with-license-code-free/> <https://galaxy7music.com/wp-content/uploads/2022/07/jaeayda.pdf>

<https://un-oeil-sur-louviers.com/wp-content/uploads/2022/07/vanlinl.pdf> [https://marketstory360.com/news/71716/autocad-20-1-activation-key-free-win](https://marketstory360.com/news/71716/autocad-20-1-activation-key-free-win-mac-2022-latest/)[mac-2022-latest/](https://marketstory360.com/news/71716/autocad-20-1-activation-key-free-win-mac-2022-latest/)